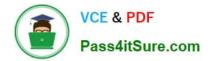

# HQT-6740<sup>Q&As</sup>

Hitachi Vantara Qualified Professional – Storage administration

# Pass Hitachi HQT-6740 Exam with 100% Guarantee

Free Download Real Questions & Answers PDF and VCE file from:

https://www.pass4itsure.com/hqt-6740.html

100% Passing Guarantee 100% Money Back Assurance

Following Questions and Answers are all new published by Hitachi Official Exam Center

Instant Download After Purchase

100% Money Back Guarantee

- 😳 365 Days Free Update
- 800,000+ Satisfied Customers

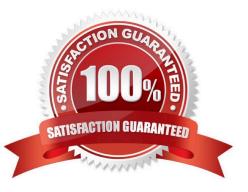

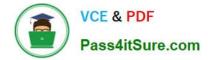

# **QUESTION 1**

On a server with intensive sequential I/O profile, you have set Extended Round Robin within Hitachi Dynamic Link Manager. Which two benefits result from implementing this algorithm? (Choose two.)

- A. tracks preloaded to cache
- B. blocks held permanent in Read Cache
- C. no tracks preloading on the system
- D. efficient cache usage on the storage system

Correct Answer: AD

#### **QUESTION 2**

You use Hitachi Device Manager to provision storage. During the provisioning process, what information must you provide? (Choose two.)

- A. the name of the host being provisioned from the storage system
- B. the WWN of the FC port of the storage system connected to the host\\'s HBA
- C. the FC port name of the storage system connected to the host\\'s HBA
- D. the FC path priority settings

Correct Answer: AC

# **QUESTION 3**

A customer is using the Hitachi Command Suite (HCS) to manage their storage environment comprising VSPs, HUS and HNAS platforms connected to Linux and Windows servers. Several of the HUS systems, as well as competitors arrays are virtualized behind the VSPs. Which three functions does the HCS provide in this environment? (Choose

- A. common GUI
- B. server virtualization software
- C. integration of all third-party arrays in a global storage management framework
- D. single management tool for all Hitachi storage systems and virtualized storage environments
- E. common CLI

Correct Answer: ADE

#### **QUESTION 4**

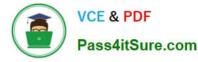

When using Hitachi Device Manager to map external volumes to a VSP storage system, what are three external volume attributes that can be set? (Choose three.)

- A. cache mode
- B. CLPR
- C. emulation type
- D. SLPR
- E. internal LDEV number

Correct Answer: ABE

# **QUESTION 5**

You are installing Hitachi Device Manager and need to verify the existence of the two pre-defined user profiles. Which two are they? (Choose two.)

- A. administrator
- B. ha user
- C. root
- D. system
- Correct Answer: BD

# **QUESTION 6**

When enabled, what does the path health checking feature of Hitachi Dynamic Link Manager (HDLM) do?

- A. It causes HDLM to rotate I/Os across all healthy paths.
- B. It causes HDLM to automatically check the path status at regular intervals.
- C. It enables the last I/O recovery routine to execute upon path failure.
- D. It logs path status information and generate path health reports.

Correct Answer: B

#### **QUESTION 7**

Which three storage operations are performed with Hitachi Device Manager? (Choose three.)

- A. allocate volumes
- B. unallocate volumes

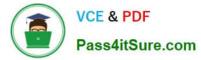

- C. compress volumes
- D. dedupe volumes
- E. create volume

Correct Answer: ABE

# **QUESTION 8**

Using Hitachi Device Manager, and after launching the Element Manager, you want to specify a logical device (LDEV) as a Command Device on a VSP storage system. Which two conditions must the LDEV satisfy? (Choose two.)

A. The LDEV must be at least 128 MB in size.

- B. The logical device must not be reserved for ShadowImage in-system replication.
- C. The emulation type must be OPEN-V.
- D. The logical device must not be on a RAID1 parity group.

#### Correct Answer: BC

#### **QUESTION 9**

Which Hitachi Command Suite product would be installed on a server different from the one where the Hitachi Device Manager software resides?

- A. Tiered Storage Manager
- B. Tuning Manager
- C. Partition Manager
- D. Replication Manager

Correct Answer: B

#### **QUESTION 10**

You want to configure hosts connected to a VSP using the Host Scan feature of Hitachi Device Manager. Which action must be performed?

- A. Ensure all hosts are related to a host group.
- B. Ensure all hosts are related to the same host group.
- C. Set the storage WWN for LUN security.
- D. Set the host WWN for LUN security.

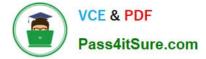

Correct Answer: A

# **QUESTION 11**

A storage administrator is planning to issue multiple Hitachi Device Manager CLI commands to the same storage system. What is the name of the file which can be used to prevent repetitive typing of CLI command parameters?

- A. DeviceManager.properties
- B. DeviceManagerCLI.properties
- C. HiCommandCLI.properties
- D. HiCommandCLI.parameter

Correct Answer: C

# **QUESTION 12**

You want to use the Hitachi Device Manager (HDvM) search facility to locate resources based on user-defined criteria. Which two actions would be performed as a result of a search? (Choose two.)

- A. Search results can be e-mailed by HDvM.
- B. Search results can be exported as CSV files.
- C. Searches can be saved.
- D. Search results can be exported as HTML files.

Correct Answer: BC

#### **QUESTION 13**

You plan to disable automatic tier relocation of certain HDT volumes in Hitachi Dynamic Tiering. What are two valid reasons for doing this? (Choose two.)

- A. To ensure prioritization of a volume whose I/O activity is constant.
- B. To ensure prioritization of a volume whose size is growing exponentially.
- C. To ensure prioritization of a volume whose I/O activity varies greatly.
- D. To ensure prioritization of a critical volume whose I/O workload is low.

Correct Answer: CD

#### **QUESTION 14**

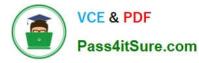

A VSP customer wants to optimize their multi-pathing environment and improve I/O performance. Which two Hitachi Dynamic Link Manager (HDLM) features will assist this customer? (Choose two.)

A. HDLM spreads I/O workloads across available paths to ensure that no single path becomes overworked or underutilized.

B. The HDLM server monitors the client hosts\\' multi-pathing agents and redistributes I/Os so no single path becomes overworked or under-utilized.

C. HDLM provides multiple load-balancing algorithms to balance I/Os across available paths.

D. HDLM analyzes I/O profiles and determines the most appropriate buffering policy.

Correct Answer: AC

# **QUESTION 15**

A storage manager recently implemented a Hitachi Device Manager environment to manage their storage system and observed that during the software installation process a user group was automatically created. What is the name of this group?

- A. Group Resource
- B. Resource Group 1
- C. All Resources
- D. Admin Group
- Correct Answer: C

HQT-6740 VCE Dumps

HQT-6740 Study Guide

HQT-6740 Exam Questions